## **PlateSpin Forge 11.3 - Versionshinweise**

April 2018

# $\Box$ MICRO

PlateSpin Forge 11.3 bietet zahlreiche neue Funktionen und Verbesserungen. Viele in früheren Versionen auftretende Probleme wurden behoben. Auch wichtige Probleme hinsichtlich der Leistung und der Zuverlässigkeit wurden beseitigt. Diese Forge-Version ist eine reine Software-Version für PlateSpin Server.

Die Dokumentation für dieses Produkt steht im HTML- und PDF-Format auf der [PlateSpin Forge](http://www.netiq.com/documentation/platespin-forge-11-3)  [11.3-Dokumentationswebsite](http://www.netiq.com/documentation/platespin-forge-11-3) (http://www.netiq.com/documentation/platespin-forge-11-3) bereit.

Weitere Informationen zum Erwerben und Herunterladen dieses Projekts finden Sie auf der [PlateSpin](https://www.microfocus.com/products/platespin/forge/)  [Forge](https://www.microfocus.com/products/platespin/forge/)-Produktwebsite.

- [Abschnitt 1, "Neue Funktionen", auf Seite 1](#page-0-0)
- [Abschnitt 2, "Erhebliche Verhaltens- oder Nutzungsänderungen", auf Seite 5](#page-4-0)
- [Abschnitt 3, "Nicht unterstützte Plattformen", auf Seite 6](#page-5-0)
- [Abschnitt 4, "Bekannte Probleme", auf Seite 7](#page-6-0)
- [Abschnitt 5, "Behobene Probleme", auf Seite 8](#page-7-0)
- [Abschnitt 6, "Aufrüsten von PlateSpin Forge", auf Seite 8](#page-7-1)
- [Abschnitt 7, "Informationen zur Lizenzierung", auf Seite 8](#page-7-2)
- [Abschnitt 8, "Vorgängerversionen", auf Seite 8](#page-7-3)
- [Abschnitt 9, "Kontakt mit Micro Focus", auf Seite 9](#page-8-0)
- [Abschnitt 10, "Rechtliche Hinweise", auf Seite 9](#page-8-1)

## <span id="page-0-0"></span>**1 Neue Funktionen**

PlateSpin Forge 11.3 bietet die nachfolgenden neuen Funktionen und Verbesserungen. Weitere Informationen finden Sie auch unter ["Erhebliche Verhaltens- oder Nutzungsänderungen](#page-4-0)" und "Nicht [unterstützte Plattformen](#page-5-0)".

Viele der eingeführten Verbesserungen sind Umsetzungen von Vorschlägen unserer Kunden. Wir möchten uns auf diesem Wege bei Ihnen für Ihr wertvolles Feedback bedanken. Wir hoffen, Sie unterstützen uns weiterhin dabei, unsere Produkte optimal an Ihre Bedürfnisse anzupassen. Feedback können Sie in der [Diskussion zu PlateSpin Forge in den](https://forums.novell.com/forumdisplay.php/1336-PlateSpin-Forge) *[Micro Focus-Foren](https://forums.novell.com/forumdisplay.php/1336-PlateSpin-Forge)* (https:// forums.novell.com/forumdisplay.php/1336-PlateSpin-Forge) posten. Auf dieser Community-Website finden Sie auch Produktbenachrichtigungen, Blogs und Produktbenutzergruppen.

- [Abschnitt 1.1, "Markenwechsel", auf Seite 2](#page-1-0)
- [Abschnitt 1.2, "Blockbasierte Übertragung für Windows-Cluster", auf Seite 2](#page-1-1)
- [Abschnitt 1.3, "Unterstützte Konfigurationen", auf Seite 2](#page-1-2)
- [Abschnitt 1.4, "Zusätzliche Verbesserungen", auf Seite 4](#page-3-0)
- [Abschnitt 1.5, "Sicherheit", auf Seite 5](#page-4-1)
- [Abschnitt 1.6, "Leistung", auf Seite 5](#page-4-2)

### <span id="page-1-0"></span>**1.1 Markenwechsel**

PlateSpin Forge 11.3 ist jetzt ein Micro Focus-Produkt. Der Markenwechsel wirkt sich nicht auf die Funktionen, Installationspfade und Dateinamen des Produkts aus. Ihre vorhandenen Lizenzen bleiben unverändert gültig.

### <span id="page-1-1"></span>**1.2 Blockbasierte Übertragung für Windows-Cluster**

Forge 11.3 unterstützt nunmehr die blockbasierte Datenübertragung mit einem Treiber für Windows-Server-Cluster mit Fibre-Channel-SANs. Die Einstellung "WindowsClusterMode" in den PlateSpin-Konfigurationseinstellungen muss auf SingleNodeBBT festgelegt werden. Unterstützte Windows-Cluster:

- Microsoft Windows Server 2016
- Microsoft Windows Server 2012 R2
- Microsoft Windows Server 2008 R2

Weitere Informationen finden Sie unter "Vorbereiten des Windows-Cluster-Schutzes" im PlateSpin *Forge-Benutzerhandbuch*.

### <span id="page-1-2"></span>**1.3 Unterstützte Konfigurationen**

PlateSpin Forge 11.3 bietet erweiterte Unterstützung für die folgenden Konfigurationen.

- [Abschnitt 1.3.1, "Windows-Workloads", auf Seite 2](#page-1-3)
- [Abschnitt 1.3.2, "Linux-Workloads", auf Seite 3](#page-2-0)
- [Abschnitt 1.3.3, "VM-Container", auf Seite 4](#page-3-1)

#### <span id="page-1-3"></span>**1.3.1 Windows-Workloads**

PlateSpin Forge 11.3 unterstützt nunmehr die folgenden Windows-Ursprungs-Workloads:

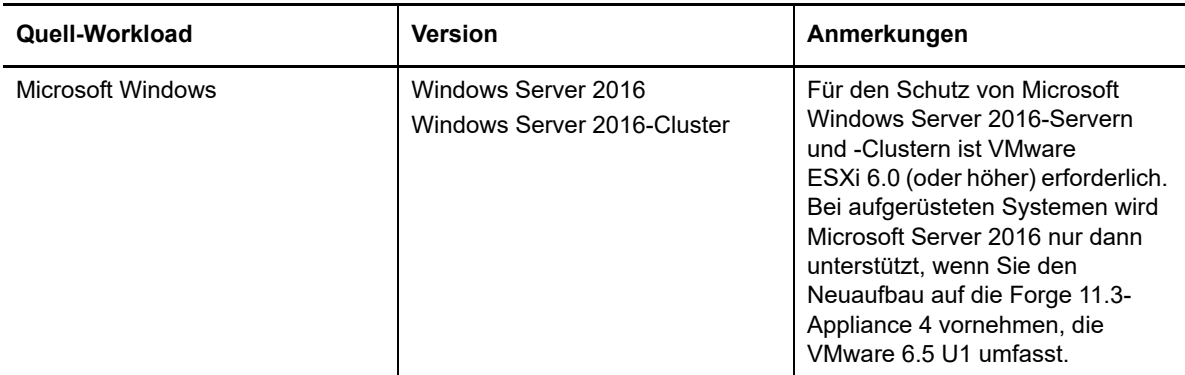

Weitere Informationen zu allen in PlateSpin Forge unterstützten Windows-Workloads finden Sie unter "Unterstützte Windows-Workloads" im *PlateSpin Forge-Benutzerhandbuch*.

#### <span id="page-2-0"></span>**1.3.2 Linux-Workloads**

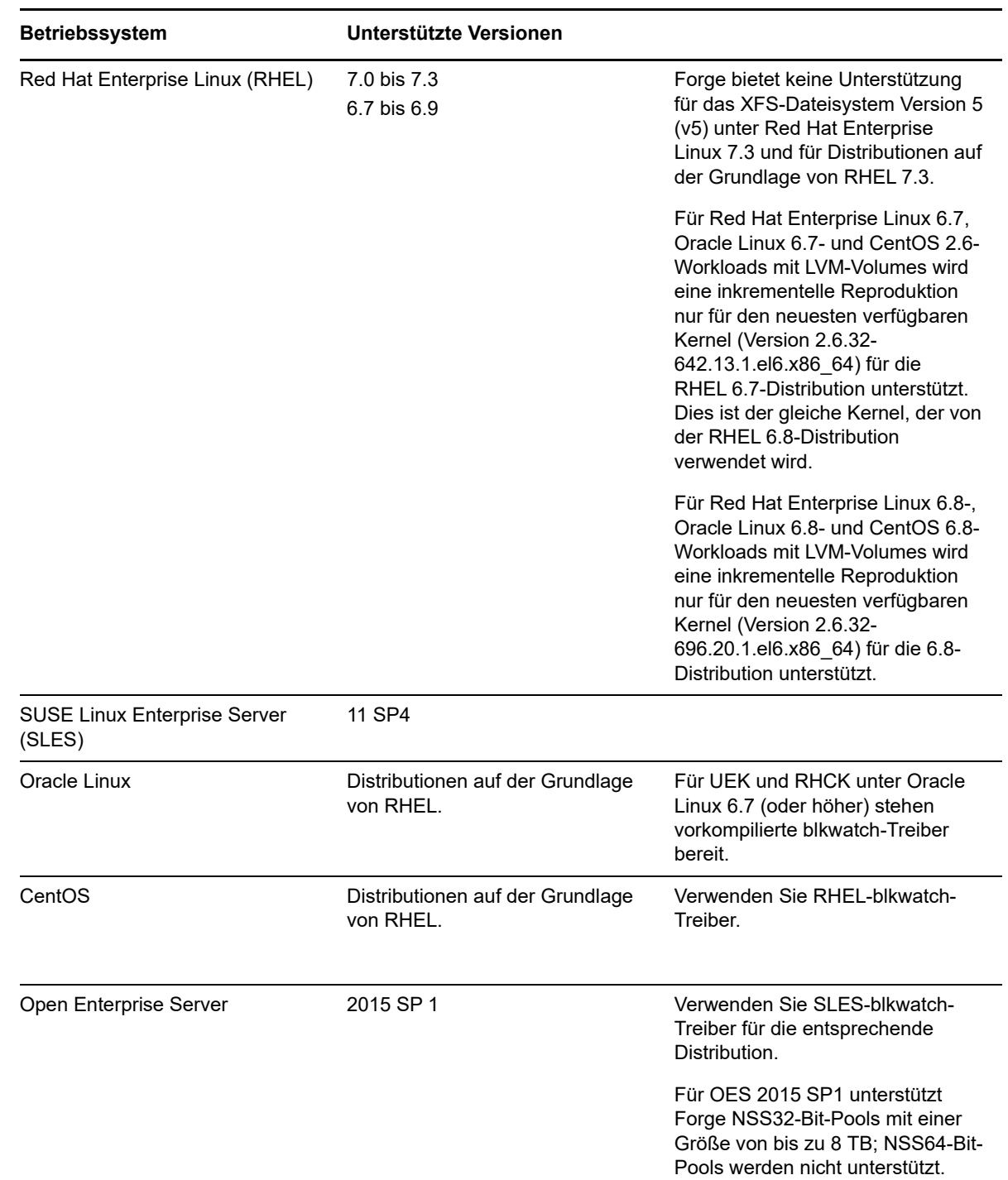

PlateSpin Forge 11.3 unterstützt nunmehr die folgenden Linux-Ursprungs-Workloads:

Eine Liste der vorkompilierten blkwatch-Treiber für die nunmehr unterstützten Linux-Distributionen finden Sie unter "Von PlateSpin Forge unterstützte Linux-Verteilungen" im PlateSpin Forge-*Benutzerhandbuch*.

Weitere Informationen zu allen in PlateSpin Forge unterstützten Linux-Workloads finden Sie unter "Unterstützte Linux-Workloads" im *PlateSpin Forge-Benutzerhandbuch*.

#### <span id="page-3-1"></span>**1.3.3 VM-Container**

PlateSpin Forge 11.3 umfasst einen VMware 6.5 U1-Schutzcontainer auf der Appliance-Version 4.

**HINWEIS:** Bei aufgerüsteten Systemen wird VMware 6.5 U1 nur dann unterstützt, wenn Sie den Neuaufbau auf die Forge 11.3-Appliance 4 vornehmen, die VMware 6.5 U1 umfasst. Siehe [Aufrüstung](#page-7-4).

Weitere Informationen finden Sie unter "Unterstützte VM-Container" im *-Benutzerhandbuch*.

#### <span id="page-3-0"></span>**1.4 Zusätzliche Verbesserungen**

PlateSpin Forge 11.3 bietet die nachfolgenden Verbesserungen für unterstützte Ursprungs-Workloads.

- [Abschnitt 1.4.1, "Virtio-Geräte", auf Seite 4](#page-3-2)
- Abschnitt 1.4.2, "Wie Ursprung"-Speicherzuordnungsstrategie", auf Seite 4
- [Abschnitt 1.4.3, "Dateisysteme", auf Seite 4](#page-3-4)
- [Abschnitt 1.4.4, "LVM-Rohdatenträger", auf Seite 4](#page-3-5)
- [Abschnitt 1.4.5, "Konfigurieren von NSS-Snapshots für die NSS-Pool-Reproduktion", auf Seite 4](#page-3-6)

#### <span id="page-3-2"></span>**1.4.1 Virtio-Geräte**

PlateSpin Forge 11.3 unterstützt nunmehr Virtio-Geräte:

- Speicher- und Netzwerktreiber für Virtio-Geräte
- Signierte Treiber für Virtio-Geräte mit Red Hat Enterprise Linux
- Treiber für Virtio-Geräte mit RHEL KVM

#### <span id="page-3-3"></span>**1.4.2 "Wie Ursprung"-Speicherzuordnungsstrategie**

Die "Wie Ursprung"-Speicherzuordnungsstrategie konfiguriert Speicherobjekte für die Ziel-Volumes und -Datenträger im Zielspeicherort mit denselben Einstellungen für Layout, Größe und Format wie die Volumes im Ursprungs-Workload.

#### <span id="page-3-4"></span>**1.4.3 Dateisysteme**

PlateSpin Forge 11.3 bietet keine Unterstützung für die XFS-Version 5 (v5) in Red Hat Enterprise Linux 7.3 und für Distributionen auf der Grundlage von RHEL 7.3.

#### <span id="page-3-5"></span>**1.4.4 LVM-Rohdatenträger**

PlateSpin Forge 11.3 unterstützt nunmehr LVM-Volumes für Rohdatenträger bei Speicherkonfigurationen des Typs "Wie Ursprung" für Linux-Workloads.

#### <span id="page-3-6"></span>**1.4.5 Konfigurieren von NSS-Snapshots für die NSS-Pool-Reproduktion**

PlateSpin Forge 11.3 bietet nunmehr die Möglichkeit, NSS-Snapshots für die NSS-Pool-Reproduktion zu nutzen. Weitere Informationen finden Sie unter "Konfigurieren von NSS-Snapshots für die NSS-Pool-Reproduktion" im *Benutzerhandbuch.*

### <span id="page-4-1"></span>**1.5 Sicherheit**

Die Aufrüstung auf PlateSpin Forge 11.3 für PlateSpin Forge Server unterstützt Ihr benutzerdefiniertes Passwort für den Microsoft SQL Server-Systemadministrator (sa)der PlateSpin-Datenbank.

Sobald Sie die PlateSpin Forge 11.3-Appliance eingerichtet haben, sollten Sie ein benutzerdefiniertes sicheres Passwort für den Microsoft SQL Server-Systemadministrator (sa) der PlateSpin-Datenbank einrichten. Weitere Informationen finden Sie unter "Ändern des Passworts für den SQL Server Express-Systemadministratorbenutzer" im *Benutzerhandbuch*.

Die in den CVEs 2017-5715, 2017-5753 und 2017-5754 beschriebenen Schwachstellen durch Side-Channel-Analysen ("Meltdown" und "Spectre") sind bei Micro Focus bekannt. Unter Umständen wurden bereits vor der Auslieferung einige Patches auf die Forge-Appliance angewendet. Es wird jedoch dringend empfohlen, auch künftige Sicherheitsaktualisierungen zu diesen Bedrohungen gemäß den Herstellerempfehlungen für das Dell-BIOS, den VMware ESXi-Host und das Betriebssystem Windows Server auf der Forge-VM anzuwenden. Weitere Informationen finden Sie in der Herstellerdokumentation.

PlateSpin Forge 11.3 aktualisiert die GNU-C-Library (glibc) gemäß der Schwachstelle [CVE 2015-](https://web.nvd.nist.gov/view/vuln/detail?vulnId=CVE-2015-7547) [7547](https://web.nvd.nist.gov/view/vuln/detail?vulnId=CVE-2015-7547) (https://web.nvd.nist.gov/view/vuln/detail?vulnId=CVE-2015-7547), ein stackbasierter Pufferüberlauf in der Funktion getaddrinfo() in der glibc-DNS auf Client-Seite.

PlateSpin Forge 11.3 aktualisiert OpenSSL gemäß den Schwachstellen in OpenSSL. Weitere Informationen finden Sie im [OpenSSL-Projekt](http://openssl.org) (http://openssl.org).

### <span id="page-4-2"></span>**1.6 Leistung**

PlateSpin Forge 11.3 erhöht die Leistung und Zuverlässigkeit der folgenden Elemente:

- OFX-Controller
- Workload-Konfigurationsaufgaben in der Weboberfläche

## <span id="page-4-0"></span>**2 Erhebliche Verhaltens- oder Nutzungsänderungen**

PlateSpin Forge 11.3 behebt Probleme, die sich auf das Verhalten oder die Nutzung der folgenden Funktionen auswirkten:

- [Abschnitt 2.1, "Heartbeat-Startverzögerung des OFX-Controllers", auf Seite 5](#page-4-3)
- [Abschnitt 2.2, "Übernahme der Kontrolle über die Größe des Arbeitsspeichers", auf Seite 6](#page-5-1)
- [Abschnitt 2.3, "NAT-IP-Pinning", auf Seite 6](#page-5-2)
- [Abschnitt 2.4, "VSS-Snapshot und Sicherungen", auf Seite 6](#page-5-3)
- [Abschnitt 2.5, "Cluster-Knotenname unterscheidet nicht zwischen Groß- und Kleinschreibung",](#page-5-4)  [auf Seite 6](#page-5-4)
- [Abschnitt 2.6, "Bereinigung der temporären OFX.\\*-Dateien \(Linux\)", auf Seite 6](#page-5-5)

#### <span id="page-4-3"></span>**2.1 Heartbeat-Startverzögerung des OFX-Controllers**

Damit keine Ermittlungsprobleme aufgrund von Zeitproblemen auftreten, wird eine standardmäßige Heartbeat-Startverzögerung von 15 Sekunden (15.000 ms) für den OFX-Controller eingestellt. Der Controller-Heartbeat kann mit dem Registrierungsschlüssel HeartbeatStartupDelayInMS im

Ursprungs-Workload konfiguriert werden. Dieser Registrierungsschlüssel ist standardmäßig nicht konfiguriert. Weitere Informationen finden Sie unter "Bearbeiten der Heartbeat-Startverzögerung des OFX-Controllers" im *Benutzerhandbuch.*

### <span id="page-5-1"></span>**2.2 Übernahme der Kontrolle über die Größe des Arbeitsspeichers**

PlateSpin Forge 11.3 erhöht die Speichermenge, die der Reproduktionsumgebung zugewiesen wird, sodass die Reproduktionsleistung steigt. In den PlateSpin-Konfigurationseinstellungen wurde der Standardwert für den Parameter TakeControlMemorySizeinMB von 512 MB auf 768 MB erhöht.

**HINWEIS:** Bei einer Aufrüstung wird der Parameterwert automatisch auf den neuen Wert 768 MB erhöht oder gesenkt. Wenn Sie einen höheren benutzerdefinierten Wert festgelegt haben, müssen Sie diesen Wert nach der Aufrüstung manuell erneut eintragen.

#### <span id="page-5-2"></span>**2.3 NAT-IP-Pinning**

Wenn sich ein Ursprungs-Workload in einer NAT-Umgebung befindet, können Sie den Ziel-Workload so konfigurieren, dass die öffentliche NAT-IP-Adresse des Ursprungs-Workloads als erste Adresse beim NAT-IP-Pinning herangezogen wird, sobald die Verbindung zum Ursprungscomputer zur Reproduktion hergestellt wird.

### <span id="page-5-3"></span>**2.4 VSS-Snapshot und Sicherungen**

Es gilt als bewährtes Verfahren, dass keine Sicherungen im engen Zeitfenster ausgeführt werden, in dem der Snapshot durch den Volumenschattenkopie-Dienst (VSS) von Microsoft für die Windows-Workload-Reproduktion erstellt wird. Dies gilt für jede Software, die VSS zum Erstellen von Snapshots verwendet, einschließlich Virenschutz-, SQL-Sicherungen usw.

### <span id="page-5-4"></span>**2.5 Cluster-Knotenname unterscheidet nicht zwischen Groß- und Kleinschreibung**

Bei dieser Version sind Cluster-Knotennamen in gemischter Groß-/Kleinschreibung zulässig. Bei allen Knotennamen wird nicht zwischen Groß- und Kleinschreibung unterschieden.

### <span id="page-5-5"></span>**2.6 Bereinigung der temporären OFX.\*-Dateien (Linux)**

In dieser Version wird ein Bereinigungsschritt eingeführt, mit dem die temporären  $\sigma$ fx. \*-Dateien nach dem Ausführen eines Reproduktionsauftrags aus dem Verzeichnis /tmp entfernt werden. Sie können die vorhandenen ofx. \*-Dateien im Verzeichnis /tmp manuell löschen.

## <span id="page-5-0"></span>**3 Nicht unterstützte Plattformen**

PlateSpin Forge 11.3 unterstützt nicht mehr den Schutz von Windows-Servern mit der Hyper-V-Rolle.

PlateSpin Forge 11.3 unterstützt nicht mehr den Schutz von Desktop-Plattformen (Arbeitsstationsplattformen) auf den verschiedenen Betriebssystemen.

PlateSpin Forge 11.3 unterstützt keine Forge-Appliances mehr, die auf Dell PowerEdge R610 und R710 ausgeführt werden.

## <span id="page-6-0"></span>**4 Bekannte Probleme**

Micro Focus ist bestrebt, Produkte zu bieten, die hochwertige Lösungen für die Softwarebedürfnisse Ihres Unternehmens darstellen. Die nachfolgenden Probleme im Zusammenhang mit PlateSpin Forge 11.3 werden noch untersucht.

Falls Sie Hilfe bei einem Problem benötigen, besuchen Sie die Website des [Micro Focus-Supports](https://www.microfocus.com/support-and-services/) und wählen Sie dort PlateSpin Forge.

### **4.1 Fehler bei inkrementeller Reproduktion von Blkwatch-Treibern für RHEL 6.8-Workloads mit LVM-Volumes**

**PROBLEM:** Bei der inkrementellen Reproduktion von Workloads mit LVM-Volumes tritt ein Fehler bei vorkompilierten blkwatch-Treibern für die Kernel-Version 2.6.32-642 unter RHEL 6 U8 auf. (Bug 1078055)

**Behelfslösung:** Für Red Hat Enterprise Linux 6.8-, Oracle Linux 6.8- und CentOS 6.8-Workloads mit LVM-Volumes wird eine inkrementelle Reproduktion nur für den neuesten verfügbaren Kernel (Version 2.6.32-696.20.1) für die 6.8-Distribution unterstützt. Aktualisieren Sie den Kernel und verwenden Sie dann die folgenden blkwatch-Treiber:

#### **Red Hat Enterprise Linux 6 U8**

RHEL6-RHSA20180169-2.6.32-696.20.1.el6.i686-x86 RHEL6-RHSA20180169-2.6.32-696.20.1.el6.x86\_64-x86\_64

### **4.2 Fehler bei inkrementeller Reproduktion von Blkwatch-Treibern für RHEL 6.7-Workloads mit LVM-Volumes**

**PROBLEM:** Bei der inkrementellen Reproduktion von Workloads mit LVM-Volumes tritt ein Fehler bei vorkompilierten blkwatch-Treibern für die Kernel-Version 2.6.32-573 unter RHEL 6 U7 auf. (Bug 1018176)

**Behelfslösung:** Für Red Hat Enterprise Linux 6.7-, Oracle Linux 6.7- und CentOS 6.7-Workloads mit LVM-Volumes wird eine inkrementelle Reproduktion nur für den neuesten verfügbaren Kernel (Version 2.6.32-642.13.1) für die 6.7-Distribution unterstützt. Aktualisieren Sie den Kernel und verwenden Sie dann die folgenden blkwatch-Treiber:

#### **Red Hat Enterprise Linux 6 U7**

```
RHEL6-RHSA201700361-2.6.32-642.13.1.el6.i686-x86
RHEL6-RHSA201700361-2.6.32-642.13.1.el6.x86_64-x86_64
```
### **4.3 Linux-Partitionen werden auf entgegengesetzten Partitionen auf demselben Datenträger auf der Linux-Ziel-VM erstellt**

**Problem:** In einem Linux-Workload mit mehreren Linux-Partitionen auf demselben Datenträger werden die Partitionen im Ziel-Workload in umgekehrter Reihenfolge angelegt. Wenn die Ursprungspartitionen beispielsweise in der Reihenfolge AB angeordnet sind, lautet die Reihenfolge der Zielpartitionen entsprechend BA. (Bugs 988650 und 970822)

**Behelfslösung:** Die Reihenfolge der Linux-Partitionen wirkt sich nicht auf die Funktionsfähigkeit aus. Der Zielcomputer arbeitet wie erwartet.

## <span id="page-7-0"></span>**5 Behobene Probleme**

PlateSpin Forge 11.3 behebt zahlreiche Software-Probleme aus Forge 11.2, die von Kunden und Partnern gemeldet wurden. Weitere Informationen finden Sie unter *[PlateSpin Forge 11.3](https://www.netiq.com/documentation/platespin-forge-11-3/forge_11-3_resolved_issues/data/forge_11-3_resolved_issues.html) – [Behobene](https://www.netiq.com/documentation/platespin-forge-11-3/forge_11-3_resolved_issues/data/forge_11-3_resolved_issues.html)  [Probleme](https://www.netiq.com/documentation/platespin-forge-11-3/forge_11-3_resolved_issues/data/forge_11-3_resolved_issues.html)*.

## <span id="page-7-1"></span>**6 Aufrüsten von PlateSpin Forge**

In den folgenden Abschnitten finden Sie Informationen zur Planung Ihrer Installation oder Aufrüstung von PlateSpin Forge 11.3.

- [Abschnitt 6.1, "Systemanforderungen", auf Seite 8](#page-7-5)
- [Abschnitt 6.2, "Aufrüstung", auf Seite 8](#page-7-4)

### <span id="page-7-5"></span>**6.1 Systemanforderungen**

Beim Aufrüsten kann PlateSpin Forge 11.3 auf eine Basisinstallation der PlateSpin Forge 11.2- Appliance Version 3 (mit oder ohne bereits angewendete Hotfixes oder Patches) angewendet werden. Siehe auch ["Aufrüstung"](#page-7-4).

### <span id="page-7-4"></span>**6.2 Aufrüstung**

Zum Aufrüsten des PlateSpin Forge-Servers auf PlateSpin Forge 11.3 muss eine vorhandene Installation von PlateSpin Forge 11.2 (mit oder ohne bereits angewendete Hotfixes oder Patches) auf der Forge-VM vorliegen. Andere direkte Aktualisierungen werden nicht unterstützt. Der VMware-Host wird nicht aufgerüstet. Bei früheren Versionen von PlateSpin Forge müssen Sie zunächst auf Version 11.2 aufrüsten und dann auf PlateSpin Forge 11.3.

Weitere Informationen zum Aufrüsten des PlateSpin Forge-Servers auf Version 11.3 finden Sie im *[PlateSpin Forge](https://www.netiq.com/documentation/platespin-forge-11-3/forge_upgrade/) – [Aufrüstungshandbuch](https://www.netiq.com/documentation/platespin-forge-11-3/forge_upgrade/)*.

Zur Unterstützung von Windows Server 2016 ist VMware 6.5 U1 erforderlich. Sie können unterstützte PlateSpin Forge-Appliance 3-Systeme mithilfe von PlateSpin Forge 11.3 Appliance 4 neu aufbauen. Im Rahmen des Neuaufbaus können Sie den PlateSpin-Server auf Forge 11.3 und den VMware-Host auf VMware ESXi 6.5 U1 aufrüsten. Siehe *[PlateSpin Forge 11.3](https://www.netiq.com/documentation/platespin-forge-11-3/forge_11-3_field_rebuild/) [– Rebuild Guide](https://www.netiq.com/documentation/platespin-forge-11-3/forge_11-3_field_rebuild/)* (PlateSpin Forge 11.3 – Handbuch zum Neuaufbau). Das PlateSpin Forge 11.3-Kit zum Aufrüsten/Neuaufbauen sowie eine VMware 6.5-Ersatzlizenz für Ihr System erhalten Sie beim [Kundendienst.](https://www.microfocus.com/support-and-services)

## <span id="page-7-2"></span>**7 Informationen zur Lizenzierung**

Weitere Informationen zum Aktivieren Ihrer PlateSpin Forge-Lizenz finden Sie unter "Aktivieren Ihrer Produktlizenz" im *PlateSpin Forge-Benutzerhandbuch.*

## <span id="page-7-3"></span>**8 Vorgängerversionen**

Versionshinweise zu früheren PlateSpin Forge-Versionen finden Sie auf der [PlateSpin Forge 11.3-](http://www.netiq.com/documentation/platespin-forge-11-3) Dokumentationswebsite unter *Previous Releases* (Ältere Versionen) unten im Inhaltsverzeichnis.

## <span id="page-8-0"></span>**9 Kontakt mit Micro Focus**

Wir möchten Ihnen stets eine nützliche, aussagekräftige Dokumentation an die Hand geben. Wenn Sie uns einen Verbesserungsvorschlag in Bezug auf die Dokumentation mitteilen möchten, nutzen Sie die Schaltfläche **comment on this topic** (Kommentar zum Thema abgeben), die unten auf jeder englischsprachigen Seite der HTML-Version unserer Dokumentation verfügbar ist. Sie können Verbesserungsvorschläge auch per Email an [Documentation-Feedback@microfocus.com](mailto:Documentation-Feedback@microfocus.com) senden.

Bei konkreten Problemen mit einem Produkt wenden Sie sich an den Micro Focus-Support unter [https://www.microfocus.com/support-and-services/.](https://www.microfocus.com/support-and-services/)

Weitere technische Informationen oder Tipps erhalten Sie in verschiedenen Quellen:

- Produktdokumentation, Knowledge Base-Artikel und Videos: [https://www.microfocus.com/](https://www.microfocus.com/support-and-services/) [support-and-services/](https://www.microfocus.com/support-and-services/)
- Seiten der Micro Focus-Community:<https://www.microfocus.com/communities/>

## <span id="page-8-1"></span>**10 Rechtliche Hinweise**

Informationen zu rechtlichen Hinweisen, Marken, Haftungsausschlüssen, Gewährleistungen, Ausfuhrbeschränkungen und sonstigen Nutzungseinschränkungen, Rechten der US-Regierung, Patentrichtlinien und Erfüllung von FIPS finden Sie unter [https://www.microfocus.com/about/legal/.](https://www.microfocus.com/about/legal/)

**Copyright © 2017 NetIQ Corporation, ein Micro Focus-Unternehmen. Alle Rechte vorbehalten.**

#### **Lizenzerteilung**

Die für PlateSpin Forge 11 oder neuere Versionen erworbenen Lizenzen können nicht für PlateSpin Forge 3.3 oder Vorgängerversionen verwendet werden.